```
LAMMPS 29Sep21
```
ウェブページ

<https://www.lammps.org>

バージョン

29Sep21

ビルド環境

- Intel oneAPI Compiler Classic 2022.2.1
- Intel MKL 2022.2.1
- HPC-X 2.13.1 (Open MPI 4.1.5)

## ビルドに必要なファイル

- lammps-stable\_29Sep2021.tar.gz
- (一部ファイルは以下スクリプト中で取得)

ビルド手順

conda 環境

システムの python 3.9 ではビルドにエラーが出たため、簡単な環境を /apl/lammps/2021-Sep29/ 以下に整備。 詳細な導入手順を紛失… yaml, scipy, numpy, pandas, mpi4py, mkl, cython などが導入済。 lammps 本体

#!/bin/sh

VERSION=29Sep21 NAME=lammps-stable\_29Sep2021 INSTALL\_PREFIX=/apl/lammps/2021-Sep29

BASEDIR=/home/users/\${USER}/Software/LAMMPS/\${VERSION} LAMMPS\_TARBALL=\${BASEDIR}/\${NAME}.tar.gz

WORKDIR=/gwork/users/\${USER} LAMMPS\_WORKDIR=\${WORKDIR}/\${NAME}

VMD\_MOLFILE\_INC=/home/users/\${USER}/Software/VMD/1.9.4/vmd-1.9.4a57/plugins/include

PARALLEL=12

#----------------------------------------------------------------- umask 0022 export LANG=C ulimit -s unlimited

module purge

# load intel compiler (onapi 2022.3.1, compiler 2022.2.1) . ~/intel/oneapi/compiler/2022.2.1/env/vars.sh

. /apl/lammps/2021-Sep29/conda\_init.sh

module load mkl/2022.2.1 module load openmpi/4.1.5-hpcx/intel2022.2.1

export CC=mpicc export CXX=mpicxx export FC=mpif90 export MPICC=mpicc

#### export MPICXX=mpicxx export MPIFC=mpif90

cd \${WORKDIR} if [ -d \${NAME} ]; then mv \${NAME} lammps\_erase rm -rf lammps\_erase & fi

#### tar zxf \$ {LAMMPS\_TARBALL}

#### cd \${NAME}

# for intel pacakge sed -i -e "s/xHost/march=core-avx2/" cmake/CMakeLists.txt mkdir build && cd build

- # Disabled PKGs:
- # FFMPEG, ADIOS, MDI, VTK: noavail
- # MSCG: gsl too old
- # MESSAGE: ZeroMQ support not enabled
- # QUIP: failed to build
- # ML-HDNNP: failed to build
- # KIM: CDDL is imcompatible with GPL
- # LATTE: technical problem of cmake? (LAPACK and BLAS)
- # NETCDF: to avoid EVP\_KDF\_ctrl error
- # MPIIO: not maintained?

cmake ../cmake \

-DLAMMPS\_MACHINE=rccs \ -DENABLE\_TESTING=on \ -DCMAKE\_INSTALL\_PREFIX=\${INSTALL\_PREFIX} \ -DCMAKE\_C\_COMPILER=mpicc \ -DCMAKE\_CXX\_COMPILER=mpicxx \ -DCMAKE\_Fortran\_COMPILER=mpif90 \ -DCMAKE\_MPI\_C\_COMPILER=mpicc \ -DCMAKE\_MPI\_CXX\_COMPILER=mpicxx \ -DCMAKE\_MPI\_Fortran\_COMPILER=mpif90 \ -DCMAKE\_CXX\_FLAGS\_DEBUG="-Wall -Wextra -g" \ -DCMAKE\_CXX\_FLAGS\_RELWITHDEBINFO="-Wall -Wextra -g -O2 -DNDEBUG" \ -DCMAKE\_CXX\_FLAGS\_RELEASE="-O3 -DNDEBUG" \ -DCMAKE\_Fortran\_FLAGS\_DEBUG="-Wall -Wextra -g" \ -DCMAKE\_Fortran\_FLAGS\_RELWITHDEBINFO="-Wall -Wextra -g -O2 -DNDEBUG" \ -DCMAKE\_Fortran\_FLAGS\_RELEASE="-O3 -DNDEBUG" \ -DCMAKE\_C\_FLAGS\_DEBUG="-Wall -Wextra -g" \ -DCMAKE\_C\_FLAGS\_RELWITHDEBINFO="-Wall -Wextra -g -O2 -DNDEBUG" \ -DCMAKE\_C\_FLAGS\_RELEASE="-O3 -DNDEBUG" \ -DLAMMPS\_EXCEPTIONS=on \ -DBUILD\_SHARED\_LIBS=on \ -DBUILD TOOLS=on \ -DBUILD\_MPI=on \ -DBUILD\_OMP=on \  $-$ DFFT=MKL \ -DFFT\_SINGLE=on \ -DFFT\_MKL\_THREADS=on \ -DWITH\_JPEG=yes \ -DWITH\_PNG=yes \ -DWITH\_GZIP=yes \ -DPKG\_ASPHERE=on \ -DPKG\_ATC=on \ -DPKG\_AWPMD=on \ -DPKG\_BOCS=on \ -DPKG\_BODY=on \ -DPKG\_BROWNIAN=on \ -DPKG\_CG-DNA=on \ -DPKG\_CG-SDK=on \

-DPKG\_CLASS2=on \ -DPKG\_COLLOID=on \ -DPKG\_COLVARS=on \ -DPKG\_COMPRESS=on \ -DPKG\_CORESHELL=on \ -DPKG\_DIELECTRIC=on \ -DPKG\_DIFFRACTION=on \ -DPKG\_DIPOLE=on \ -DPKG\_DPD-BASIC=on \ -DPKG\_DPD-MESO=on \ -DPKG\_DPD-REACT=on \ -DPKG\_DPD-SMOOTH=on \ -DPKG\_DRUDE=on \  $-DPKG$  EFF=on \ -DPKG\_EXTRA-COMPUTE=on \ -DPKG\_EXTRA-DUMP=on \ -DPKG\_EXTRA-FIX=on \ -DPKG\_EXTRA-MOLECULE=on \ -DPKG\_EXTRA-PAIR=on \ -DPKG\_FEP=on \ -DPKG\_GPU=off \ -DPKG\_GRANULAR=on \ -DPKG\_H5MD=on \ -DPKG\_INTEL=on \ -DPKG\_INTERLAYER=on \ -DPKG\_KIM=off \ -DDOWNLOAD\_KIM=no \ -DPKG\_KOKKOS=on \ -DKokkos\_ARCH\_ZEN3=yes \ -DKokkos\_ENABLE\_OPENMP=yes \ -DPKG\_KSPACE=on \ -DPKG\_LATBOLTZ=on \ -DPKG\_MACHDYN=on \ -DDOWNLOAD\_EIGEN3=on \ -DPKG\_MANIFOLD=on \ -DPKG\_MANYBODY=on \ -DPKG\_MC=on \ -DPKG\_MDI=off \ -DPKG\_MEAM=on \ -DPKG\_MESONT=on \ -DPKG\_MESSAGE=on \ -DPKG\_MGPT=on \ -DPKG\_MISC=on \ -DPKG\_ML-HDNNP=off \ -DDOWNLOAD\_N2P2=no \ -DPKG\_ML-IAP=on \ -DPKG\_ML-PACE=on \ -DPKG\_ML-QUIP=off \ -DDOWNLOAD\_QUIP=no \ -DPKG\_ML-RANN=on \ -DPKG\_ML-SNAP=on \ -DPKG\_MOFFF=on \ -DPKG\_MOLECULE=on \ -DPKG\_MOLFILE=on \ -DMOLFILE\_INCLUDE\_DIR=\${VMD\_MOLFILE\_INC} \ -DPKG\_MPIIO=off \ -DPKG\_MSCG=off \ -DPKG\_NETCDF=off \ -DPKG\_OPENMP=on \ -DPKG\_OPT=on \ -DPKG\_ORIENT=on \ -DPKG\_PERI=on \ -DPKG\_PHONON=on \ -DPKG\_PLUGIN=on \ -DPKG\_PLUMED=on \

```
-DDOWNLOAD_PLUMED=yes \
-DPKG_POEMS=on \
-DPKG_PTM=on \
-DPKG_PYTHON=on \
-DPKG_QEQ=on \
-DPKG_QMMM=on \
-DPKG_QTB=on \
-DPKG_REACTION=on \
-DPKG_REAXFF=on \
-DPKG_REPLICA=on \
-DPKG_RIGID=on \
-DPKG_SCAFACOS=on \
-DDOWNLOAD_SCAFACOS=yes \
-DPKG_SHOCK=on \
-DPKG_SMTBQ=on \
-DPKG_SPH=on \
-DPKG_SPIN=on \
-DPKG_SRD=on \
-DPKG_TALLY=on \
-DPKG_UEF=on \
-DPKG_VORONOI=on \
-DDOWNLOAD_VORO=yes \
-DPKG_VTK=off \
-DPKG_YAFF=on \
-DBLAS_LIBRARIES="-qmkl" \
-DCMAKE_BUILD_TYPE=Release
make VERBOSE=1 -j ${PARALLEL}
export OMP_NUM_THREADS=2
```
make test # will put error... make install

cp -a ../examples \${INSTALL\_PREFIX}

#### cd \${INSTALL\_PREFIX}

```
for f in etc/profile.d/*; do
 ln -s $f .
done
```
#### cd lib64

```
if [ -f liblammps_rccs.so ]; then
ln -s liblammps_rccs.so liblammps.so
fi
if [ -f liblammps_rccs.so.0 ]; then
 ln -s liblammps_rccs.so.0 liblammps.so.0
fi
```
### パッケージ

ASPHERE ATC AWPMD BOCS BODY BROWNIAN CG-DNA CG-SDK CLASS2 COLLOID COLVARS COMPRESS CORESHELL DIELECTRIC DIFFRACTION DIPOLE DPD-BASIC DPD-MESO DPD-REACT DPD-SMOOTH DRUDE EFF EXTRA-COMPUTE EXTRA-DUMP EXTRA-FIX EXTRA-MOLECULE EXTRA-PAIR FEP GRANULAR H5MD INTEL INTERLAYER KOKKOS KSPACE LATBOLTZ MACHDYN MANIFOLD MANYBODY MC MEAM MESONT MESSAGE MGPT MISC ML-IAP ML-PACE ML-RANN ML-SNAP MOFFF MOLECULE MOLFILE OPENMP OPT ORIENT PERI PHONON PLUGIN PLUMED POEMS PTM PYTHON QEQ QMMM QTB REACTION REAXFF REPLICA RIGID SCAFACOS SHOCK SMTBQ SPH SPIN SRD TALLY UEF VORONOI YAFF

### テスト

以下のテストでエラー。エラーログは /apl/lammps/2021-Sep29/Testing 以下にコピーしてあります。

- AtomStyles (Failed)
- MolPairStyle:coul\_diel (Failed)
- MolPairStyle:coul\_shield (Failed)
- MolPairStyle:lj\_charmm\_coul\_long\_soft (Failed)
- MolPairStyle:lj\_class2\_soft (Failed)
- MolPairStyle:lj\_cut\_coul\_long\_soft (Failed)
- 145 MolPairStyle:lj\_cut\_soft (Failed)
- 151 MolPairStyle:lj\_expand\_coul\_long (Failed)
- 164 MolPairStyle:lj\_sdk\_coul\_long (Failed)
- MolPairStyle:lj\_sdk\_coul\_table (Failed)
- 169 MolPairStyle:lj\_switch3\_coulgauss\_long (Failed)
- MolPairStyle:tip4p\_long\_soft (Failed)
- MolPairStyle:wf\_cut (Failed)
- AtomicPairStyle:buck\_coul\_cut\_qeq\_point (Failed)
- 204 AtomicPairStyle:buck\_coul\_cut\_qeq\_shielded (Failed)
- AtomicPairStyle:edip (Failed)
- AtomicPairStyle:hybrid-eam (Failed)
- AtomicPairStyle:meam (Failed)
- AtomicPairStyle:meam\_spline (Failed)
- AtomicPairStyle:meam\_sw\_spline (Failed)
- AtomicPairStyle:reaxff (Failed)
- AtomicPairStyle:reaxff\_lgvdw (Failed)
- AtomicPairStyle:reaxff\_noqeq (Failed)
- AtomicPairStyle:reaxff\_tabulate (Failed)
- ManybodyPairStyle:bop (Failed)
- 247 ManybodyPairStyle:bop\_save (Failed)
- ManybodyPairStyle:comb (Failed)
- ManybodyPairStyle:drip (Failed)
- 251 ManybodyPairStyle:drip\_real (Failed)
- ManybodyPairStyle:ilp-graphene-hbn (Failed)
- ManybodyPairStyle:ilp-graphene-hbn\_notaper (Failed)
- ManybodyPairStyle:kolmogorov\_crespi\_full (Failed)
- ManybodyPairStyle:lcbop (Failed)
- ManybodyPairStyle:lebedeva\_z (Failed)
- ManybodyPairStyle:meam (Failed)
- ManybodyPairStyle:nb3b\_harmonic (Failed)
- ManybodyPairStyle:pace\_product (Failed)
- 271 ManybodyPairStyle:pace\_recursive (Failed)
- 272 ManybodyPairStyle:polymorphic\_sw (Failed)
- 273 ManybodyPairStyle:polymorphic\_tersoff (Failed)
- ManybodyPairStyle:tersoff (Failed)
- ManybodyPairStyle:tersoff\_shift (Failed)
- 287 ManybodyPairStyle:tersoff\_table (Failed)
- BondStyle:gaussian (Failed)
- AngleStyle:cosine\_delta (Failed)
- AngleStyle:cosine\_shift (Failed)
- KSpaceStyle:ewald\_tri (Failed)
- KSpaceStyle:pppm\_ad (Failed)
- KSpaceStyle:pppm\_cg (Failed)
- 341 KSpaceStyle:pppm\_cg\_tiled (Failed)
- 347 KSpaceStyle:pppm\_disp\_tip4p (Failed)
- KSpaceStyle:pppm\_tip4p (Failed)
- 359 KSpaceStyle:scafacos\_direct (Failed)
- KSpaceStyle:scafacos\_ewald (Failed)
- KSpaceStyle:scafacos\_fmm (Failed)
- KSpaceStyle:scafacos\_fmm\_tuned (Failed)
- KSpaceStyle:scafacos\_p2nfft (Failed)
- FixTimestep:adapt\_coul (Failed)
- FixTimestep:addforce\_const (Failed)
- FixTimestep:addforce\_variable (Failed)
- 369 FixTimestep:addtorque\_const (Failed)
- FixTimestep:aveforce\_variable (Failed)
- FixTimestep:drag (Failed)
- FixTimestep:heat (Failed)
- FixTimestep:momentum (Failed)

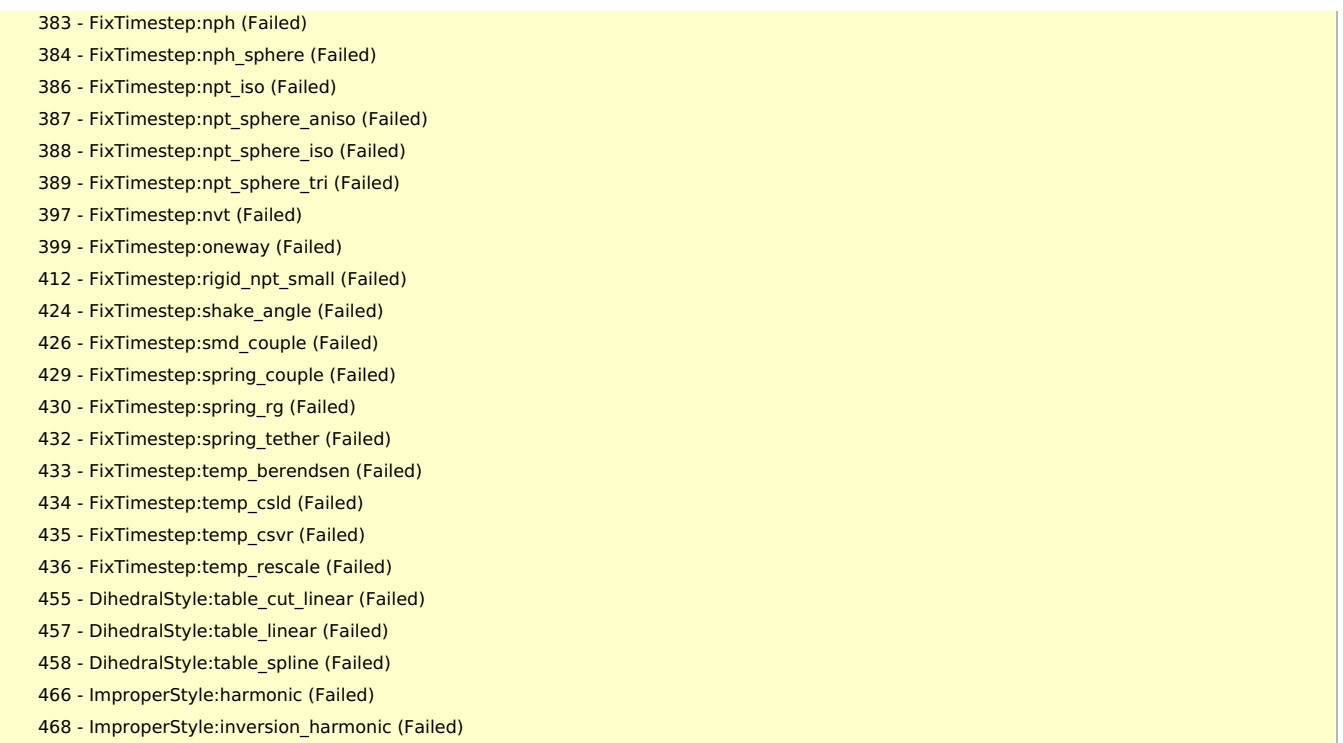

ほとんどは軽微な数値エラーと、インテルコンパイラ利用時の lattice 関連。大筋では問題無いと判断。

# メモ

- NETCDF を on にするとビルドに失敗するため、今回は回避。システム側のライブラリの問題の可能性が高い。
- システムの python 3.6 を使っていれば、conda 環境は不要であった可能性が高い。また、NETCDF も on にできたかもしれな い。